Управление образования и молодежной политики администрации Октябрьского района Муниципальное бюджетное образовательное учреждение дополнительного образования «Дом детского творчества «Новое поколение»

Принята на заседании Утверждаю:

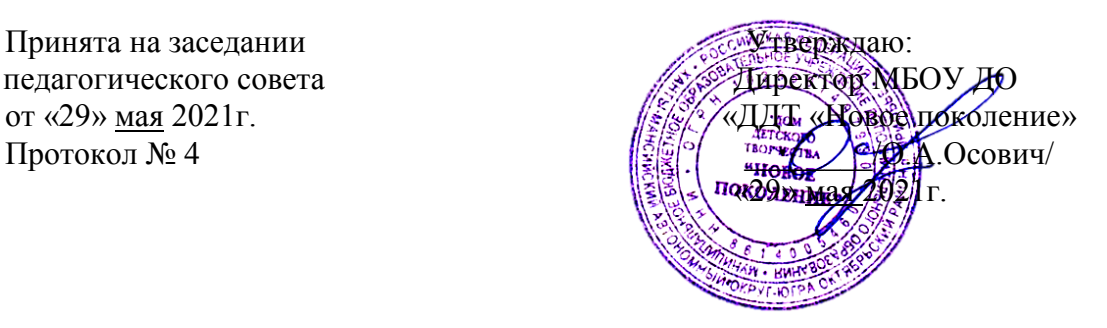

# ДОПОЛНИТЕЛЬНАЯ ОБРАЗОВАТЕЛЬНАЯ ОБЩЕРАЗВИВАЮЩАЯ ПРОГРАММА

с применением электронных средств обучения и дистанционных образовательных технологий

# **«Мастерами становятся»**

Срок реализации — 9 месяцев (132 часа) Возраст обучающихся — 10–11 лет

Автор составитель: Конова Н. Г.

Мастерами становятся. Дополнительная образовательная программа с применением электронных средств обучения и дистанционных образовательных технологий / под ред. Коновой Н. Г. — 2021. — 40 с.

Программа обеспечена учебно-методическим комплектом, разработанным авторским коллективом АНО ДПО «ОМУ», г. Томск (Уразбаева С. У., к.т.н, Шушпанова О.В., к.п.н., Конова Н. Г., методист).

# СОДЕРЖАНИЕ

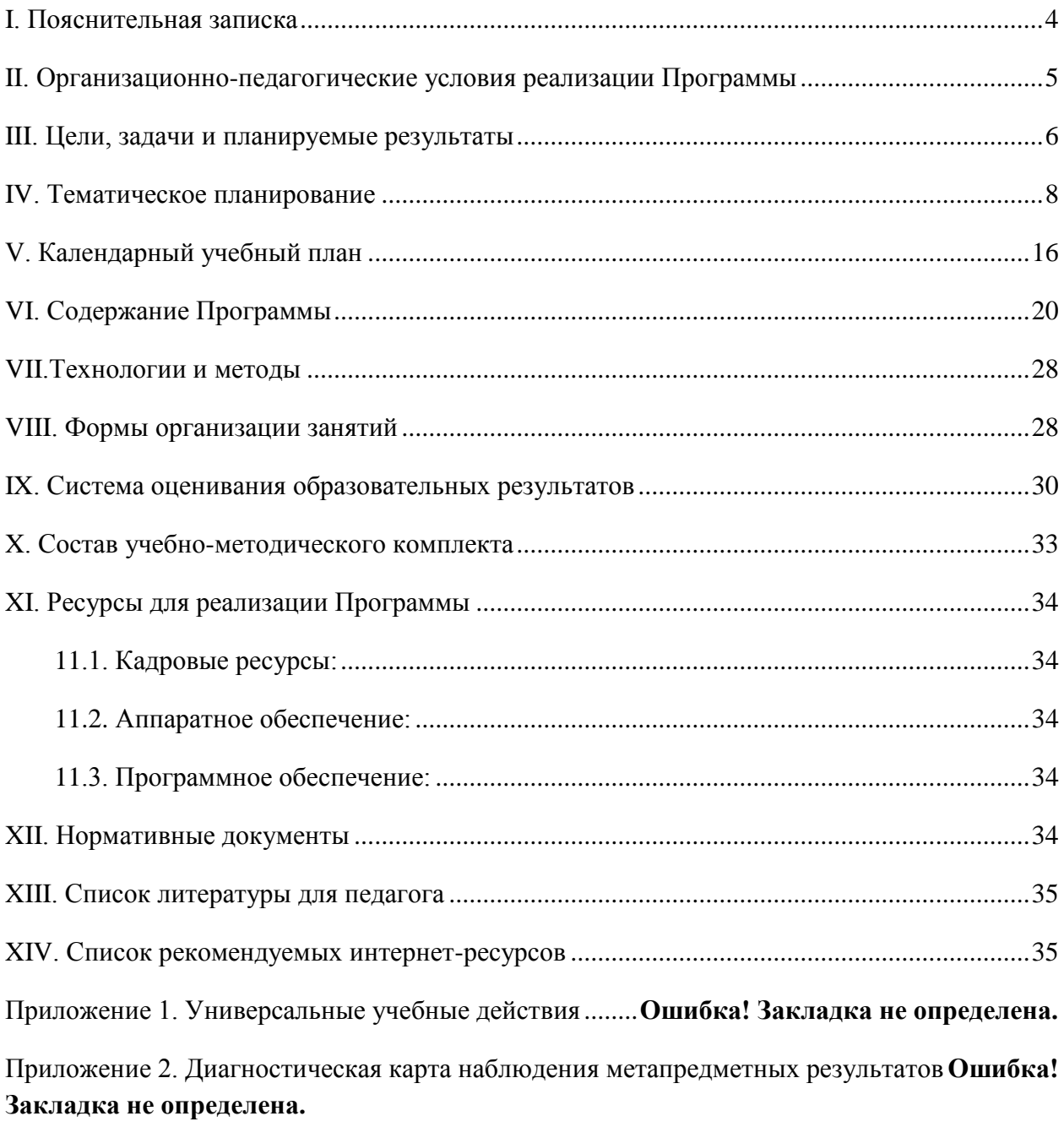

# **I. Пояснительная записка**

<span id="page-3-0"></span>Сфера дополнительного образования детей сегодня является одним из приоритетов инновационного развития страны. В Концепции Федеральной целевой программы развития образования определены важность и значение системы дополнительного образования детей, способствующей удовлетворению их индивидуальных потребностей в интеллектуальном, нравственном и физическом совершенствовании, развитию способностей и интересов социального и профессионального самоопределения.

На уровне государственной образовательной политики перед системой дополнительного образования детей поставлены следующие задачи:

- реализация нового поколения программ дополнительного образования и развития детей;
- создание новой системы мотивации детей;
- обеспечение свободного выбора ребёнком и родителем организации дополнительного образования независимо от её формы собственности;
- участие крупных промышленных предприятий в определении профиля опорных ресурсных центров в регионах;
- выявление и поддержка одарённых детей.

Учитывая данные задачи, АНО ДПО «Открытый молодёжный университет» (г. Томск) была разработана Комплексная образовательная программа «Детский научный клуб открытий и изобретательства "Фабрика миров"» (далее — ДНК «Фабрика миров») для детей 7–11 лет, которая основана на развитии навыков самостоятельного исследовательского мышления, самомотивации обучающегося, новых педагогических технологиях при минимуме репродуктивных технологий, возможности самостоятельного выведения нового знания в соответствии со своими интересами и предпочтениями.

Программа ДНК «Фабрика миров» включает четыре ступени, начиная от стимулирования исследовательского интереса, развития понятийного мышления и когнитивных способностей («Необычное в обычном», 7–8 лет), развития абстрактнологического и образного мышления («Другой взгляд — другой мир», 8–9 лет), развития системного мышления и навыков исследовательской деятельности («Большое путешествие», 9–10 лет), к развитию творческого проектного мышления («Мастерами становятся», 10–11 лет).

В Программе **«Мастерами становятся»** обучения основное внимание уделяется развитию творческого проектного мышления и проектной деятельности детей.

Творческое проектное мышление сочетает способность рассматривать любую проблемную ситуацию как задачу и умение осуществлять поиск наиболее оптимального решения, создавая принципиально новые идеи, обходя стандарты и шаблоны. Если творческое мышление отличает поисковое начало, способность создавать новые идеи, воспринимать действительность в необычных сочетаниях, с необычной стороны, то проектное мышление методологично, что означает знание способов, приёмов и методов преобразования действительности, рефлексивность, способность абстрагироваться от наблюдаемых процессов и явлений.

Таким образом, творческое проектное мышление сочетает живое воображение, системность и умение структурировать и переструктурировать информацию об объекте, прогнозировать ситуации его будущего состояния.

**Очная часть** Программы осуществляется педагогом в классе при использовании электронных средств обучения (интерактивный электронный учебник) и рабочих тетрадей. Важным является эмоциональный отклик ребёнка, живой интерес и личное вовлечение в исследовательскую, игровую, творческую деятельность. Этому способствует *игровой сюжет программы*, погружению в атмосферу которого способствует «общение» с озвученными персонажами, а также оригинальная графика интерактивного электронного учебника. Погружение задаёт иной стиль общения, и правильно организованное занятие может стать событием в жизни обучающихся, шансом для многих проявить свои таланты и способности, не находящие выход в рамках обычного урока. Поэтому важно, чтобы в игру включились все — и дети, и учитель, и родители.

**Самостоятельная работа обучающихся с использованием дистанционных образовательных технологий** осуществляется на образовательном игровом портале «Мироцентр» дома с участием родителей и при сопровождении специалистов АНО ДПО «Открытый молодёжный университет».

# <span id="page-4-0"></span>**II. Организационно-педагогические условия реализации Программы**

**Направленность программы:** техническая.

**Возраст обучающихся:** занятия проводятся в одновозрастных группах с детьми в возрасте 10–11 лет.

**Категория обучающихся:** без ОВЗ.

**Рекомендуемое количество обучающихся в группе:** до 25 человек.

**Срок обучения:** 9 месяцев.

**Общее количество часов:** 132. Из них очно — 74, дистанционно — 58 часов.

**Режим работы:** 4 часа в неделю, которые включают как очное обучение, так и самостоятельную работу обучающихся с использованием дистанционных образовательных технологий.

**Продолжительность очного занятия:** 45 минут. Продолжительность непрерывного использования интерактивной доски составляет не более 20 минут.

**Формы деятельности на очных занятиях:** работа в командах (преимущественно), фронтальная, индивидуальная.

**Виды деятельности:** самостоятельная творческая (практическая) деятельность; совместная деятельность с педагогом; командная работа; проектная деятельность; игровая деятельность.

### **III. Цели, задачи и планируемые результаты**

<span id="page-5-0"></span>**Целью** Программы является активизация творческих и изобретательских способностей обучающихся, побуждение и закрепление творческого отношения к окружающей действительности, выражающееся в активной исследовательской и проектной деятельности.

#### **Задачи:**

1. Формирование представлений об этапах создания продукта (этапах проектноисследовательской деятельности); о некоторых профессиональных направления, таких как промышленный дизайн, компьютерное моделирование, программирование, макетирование, инженерное дело, материаловедение, генная инженерия, архитектура и урбанистка, электроника.

2. Развитие умения находить решения несложных конструкторских, художественноконструкторских (дизайнерских), технологических и организационных задач; умения оценивать собственные идеи и решения, прогнозировать последствия применения этих решений; развитие умения работать в команде над общей задачей.

3. Содействие формированию ценностного отношения к изобретательству как важной деятельности в жизни людей, меняющей окружающий мир; содействие развитию ответственного отношения к труду и потребности в продуктивной социально ориентированной деятельности, стремления создавать социально значимые, востребованные продукты для других.

4. Содействие формированию активной жизненной позиции, опирающейся на внутреннюю мотивацию к исследовательской и проектной деятельности: интерес, чувство успеха, уверенность в своих силах и способностях.

#### **Планируемые результаты:**

Программа ДНК «Фабрика миров» рассчитана на четыре года занятий с младшими школьниками и предполагает последовательный переход от воспитательных результатов первого уровня (приобретение социальных знаний в различных видах деятельности) к результатам второго уровня (опыт переживания и позитивного отношения к базовым ценностям общества, ценностного отношения к социальной реальности в целом) и далее к формированию предпосылок для достижения результатов третьего уровня — получения школьниками опыта самостоятельного социального действия.

#### **Первый уровень**

Получение элементарных представлений о стадиях развития проекта и опыта решения проблемных познавательных задач. Результат выражается в понимании детьми сути проектной деятельности, умении поэтапно решать проблемные задачи.

#### **Второй уровень**

Формирование ценностного отношения к созиданию и изобретательству, научным открытиям и достижениям, научно-техническому прогрессу в целом; формирование позитивного отношения к базовым ценностям общества, в частности к образованию и самообразованию. Результат выражается в наличии интеллектуальной инициативы продолжении познавательной деятельности по собственному желанию, в самостоятельном выборе интересующих тем, поиске, систематизации и оформлении информации.

#### **Третий уровень**

Результаты второго уровня являются основой для получения опыта самостоятельного социального действия, который проявляется в реализации обучающимися социальных проектов, командных и индивидуальных (по желанию) по самостоятельно выбранному направлению. Результат выражается в представлении своих авторских проектов на итоговом мероприятии Программы, подготовка проектного портфолио и защита перед внешними экспертами.

<span id="page-7-0"></span>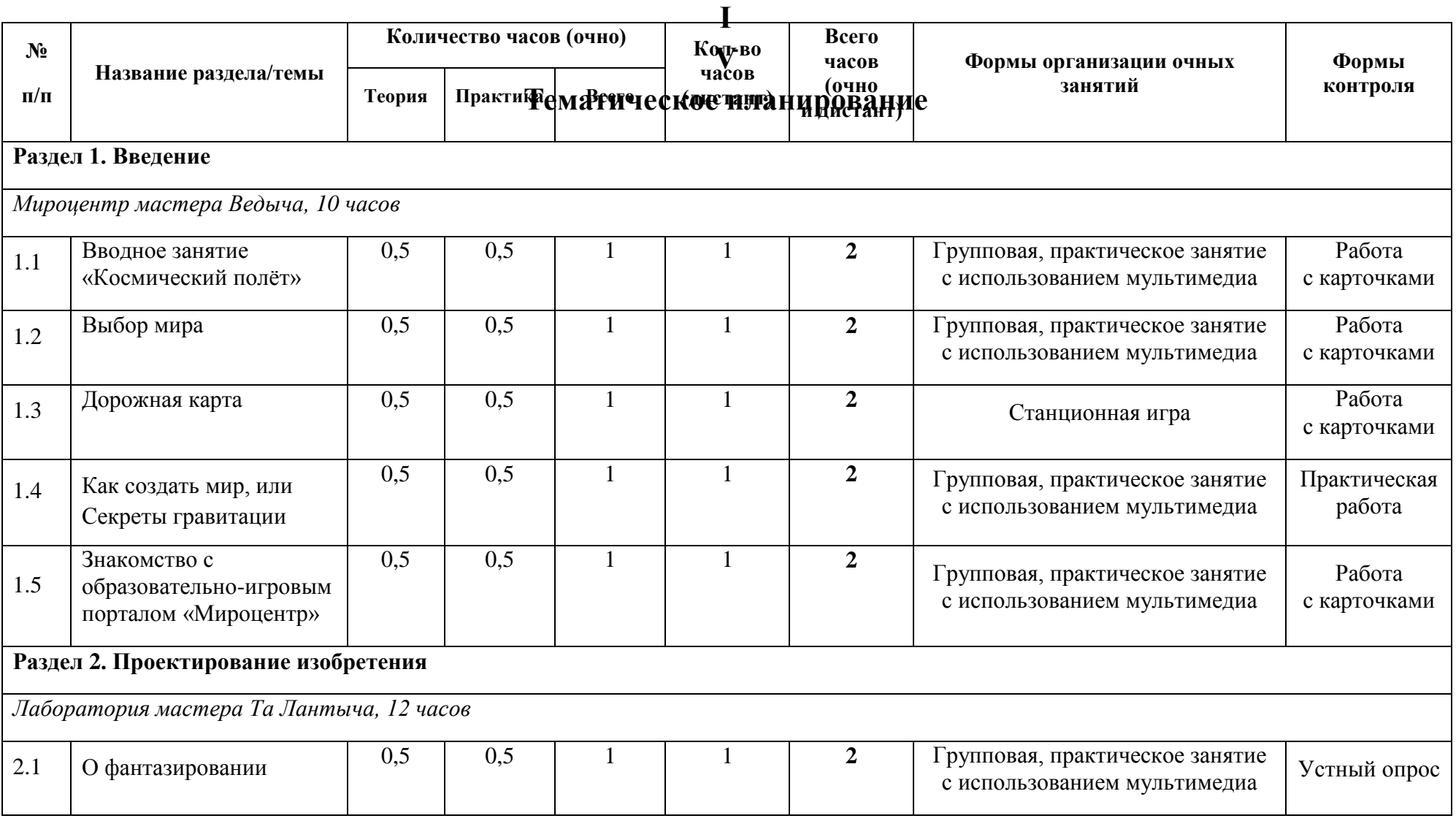

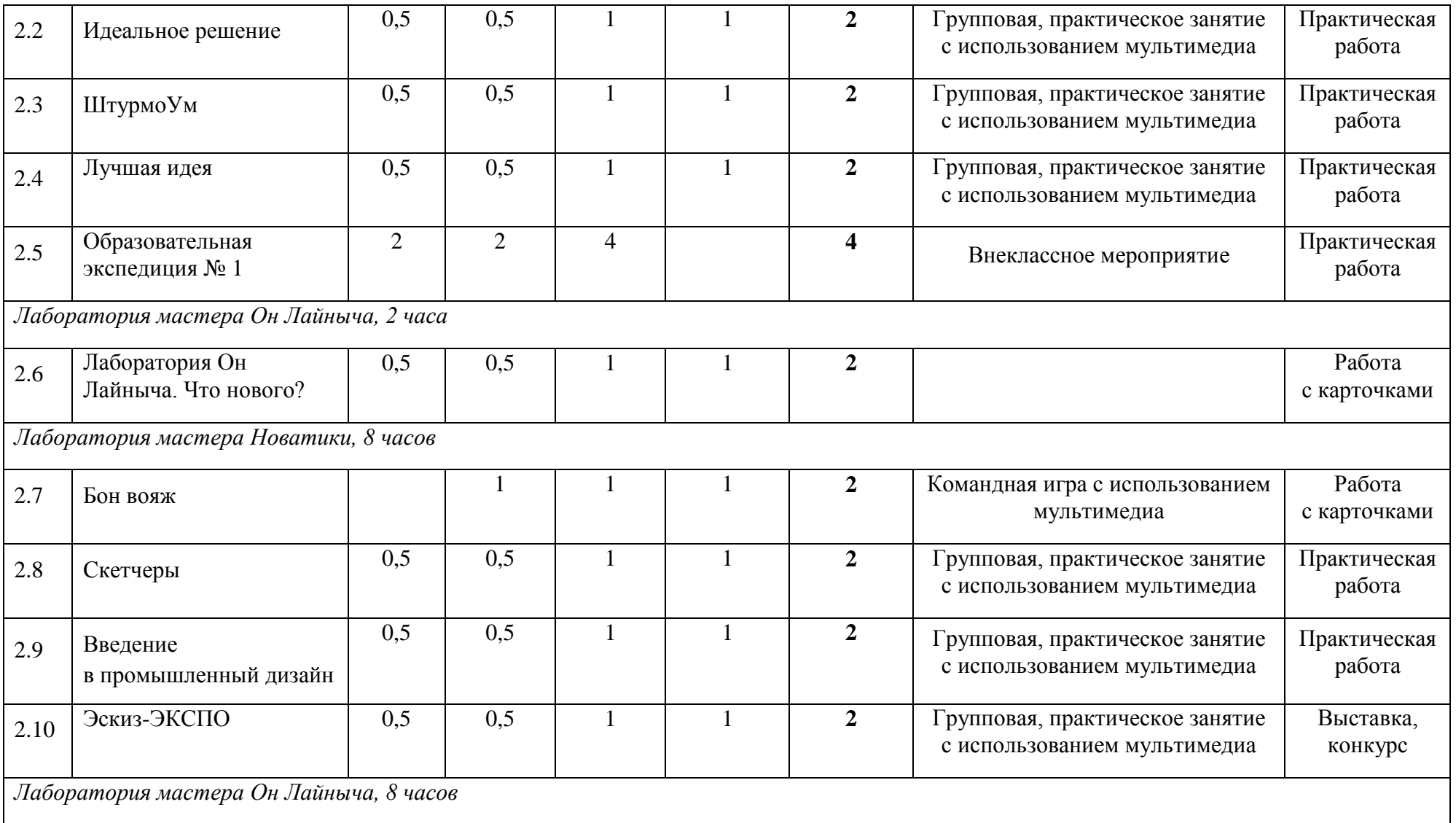

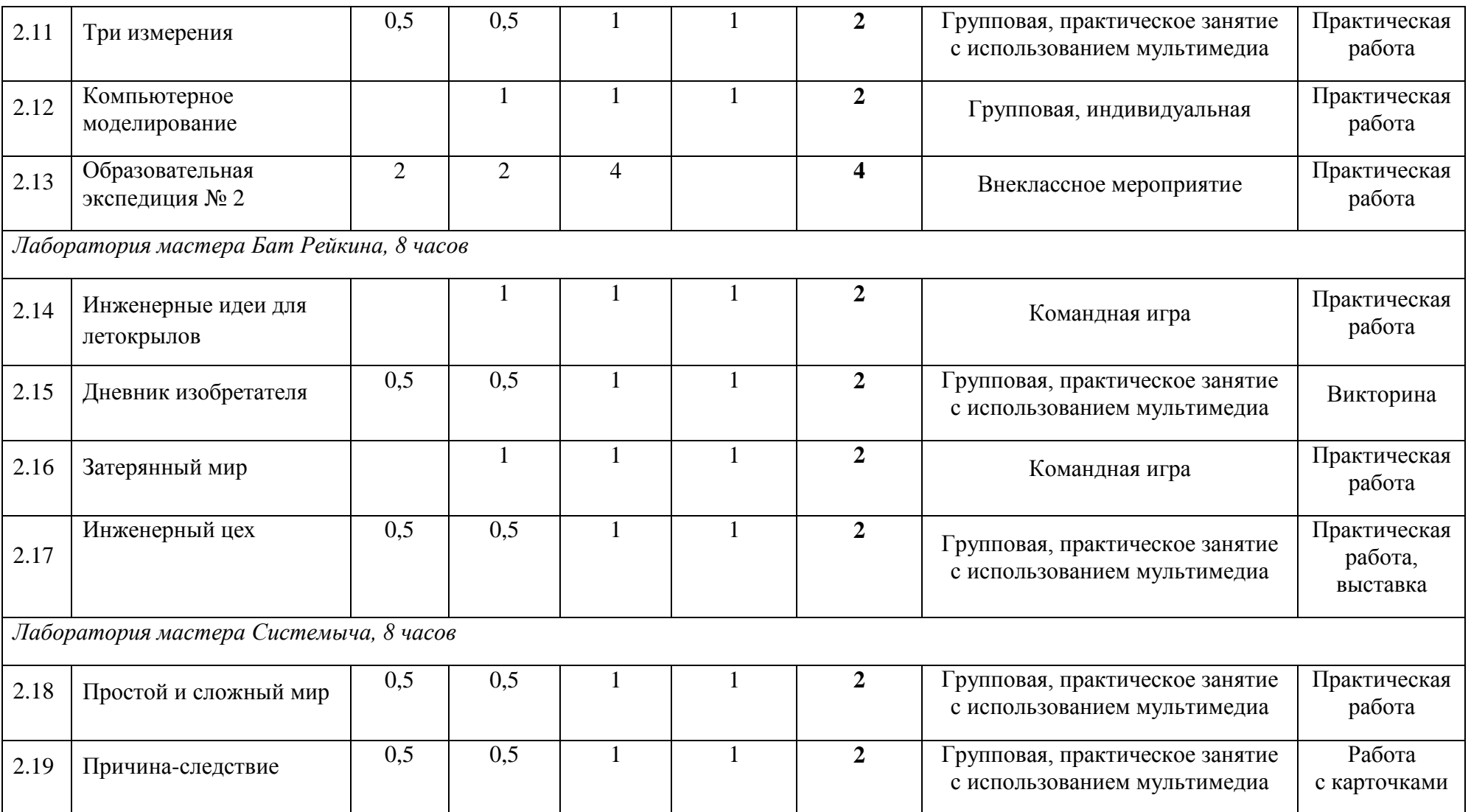

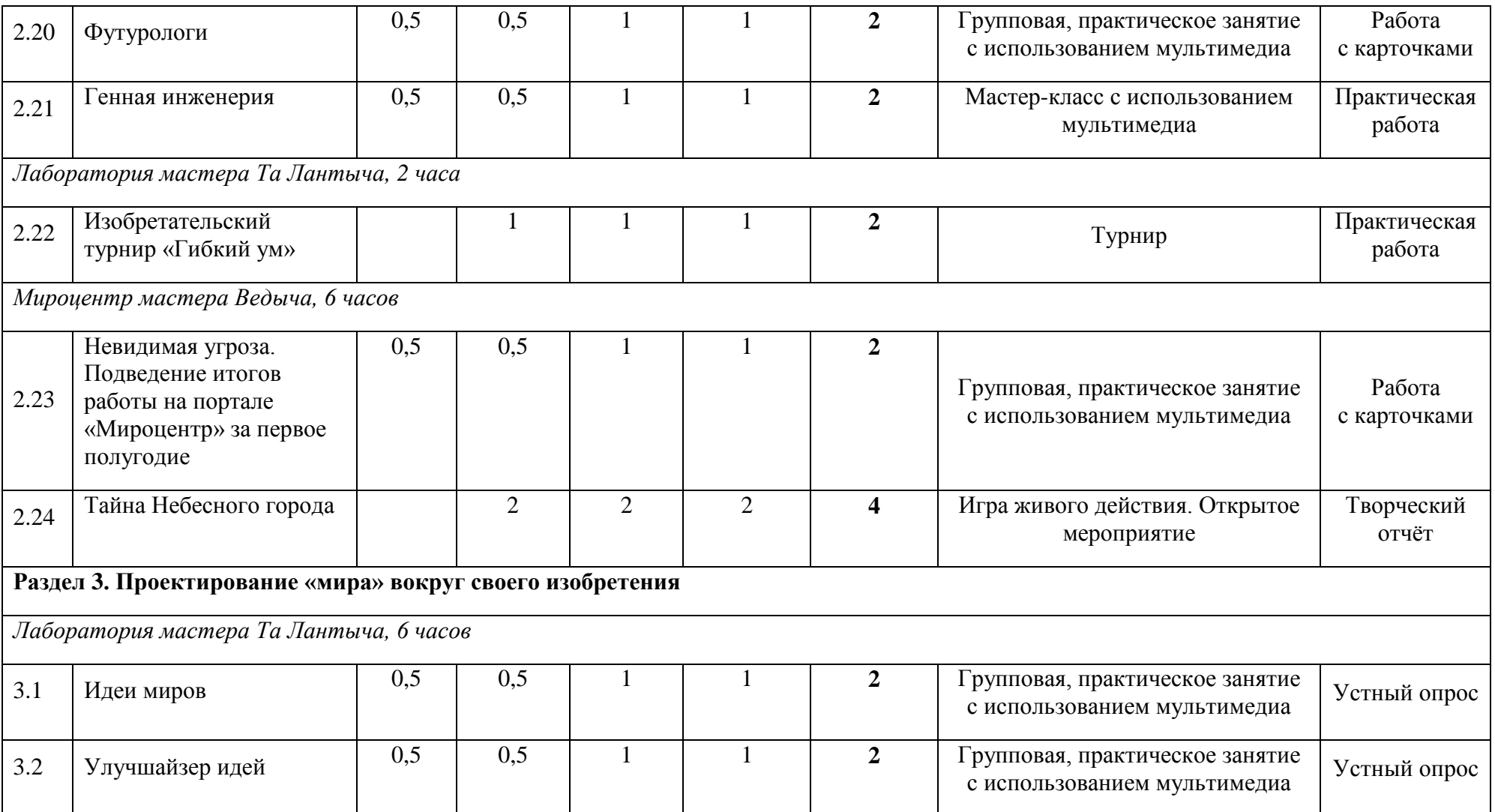

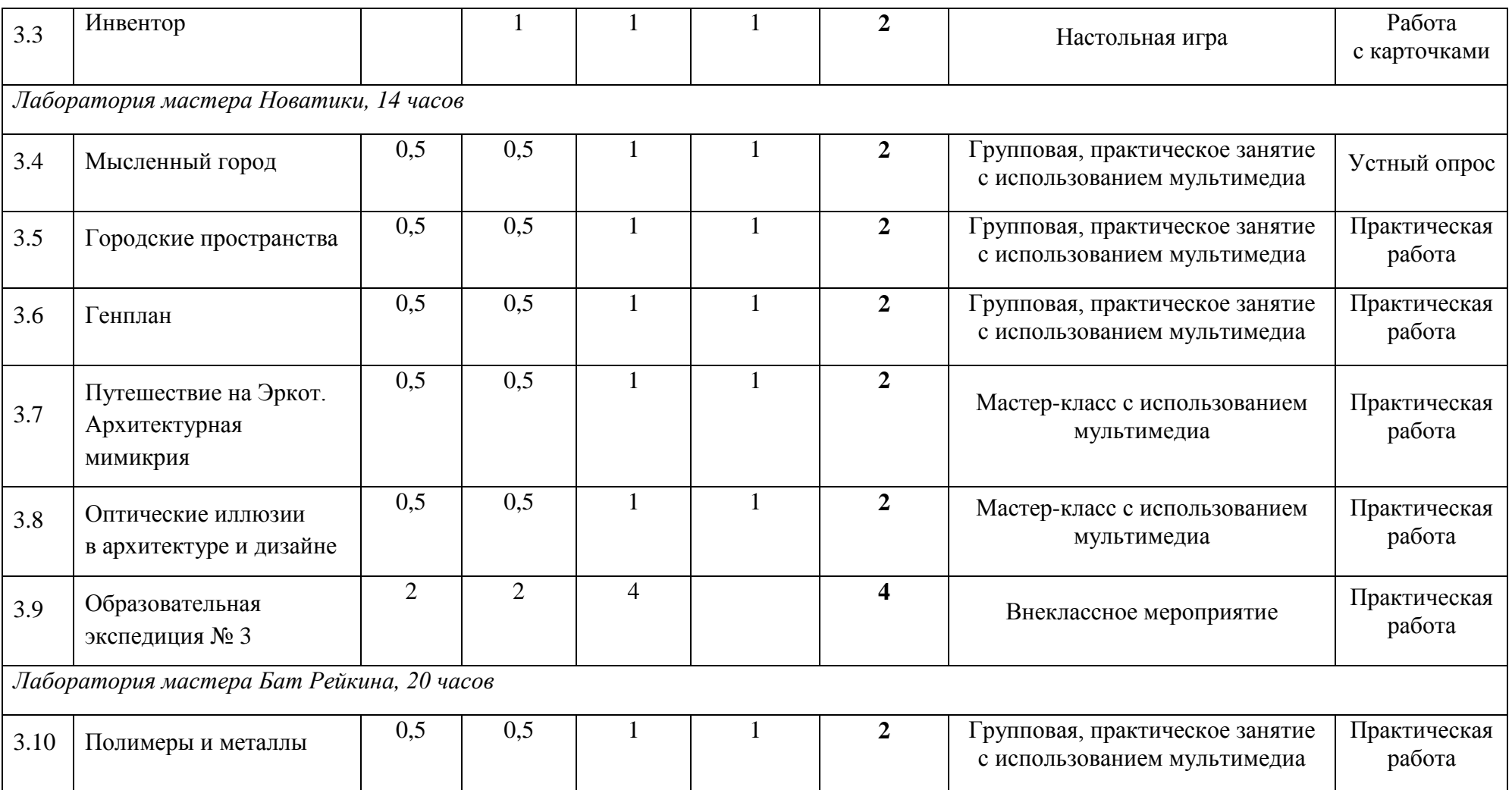

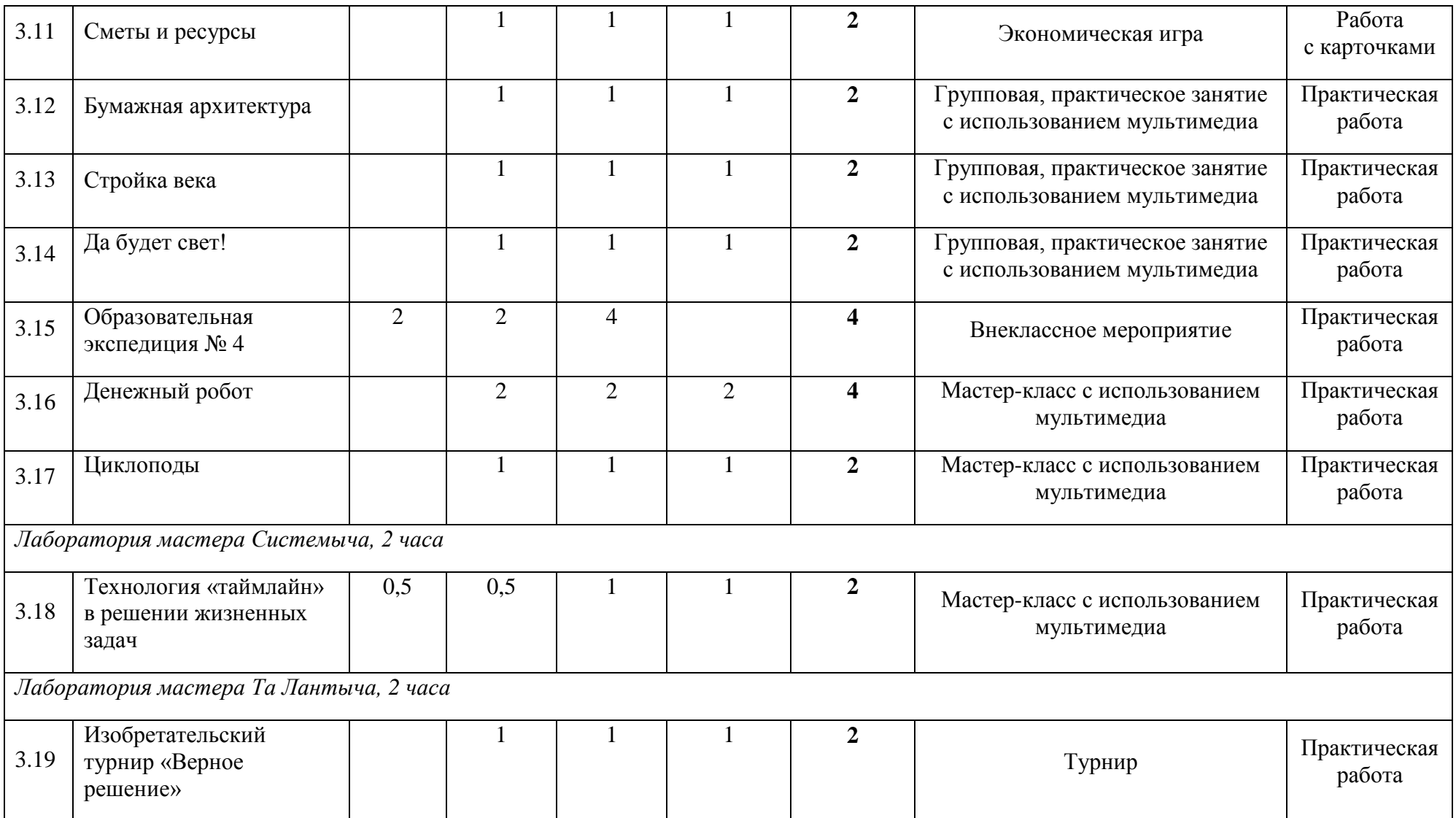

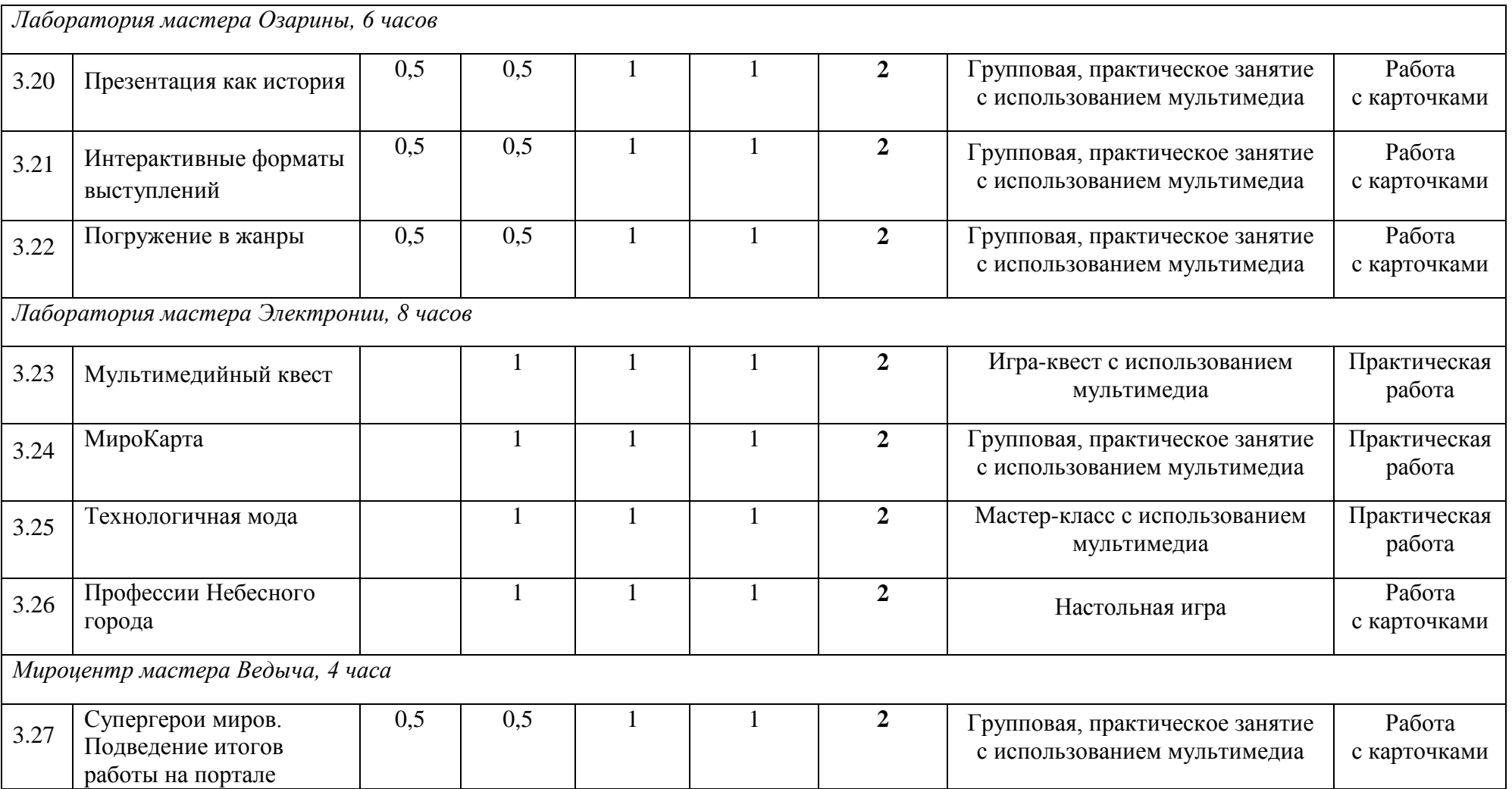

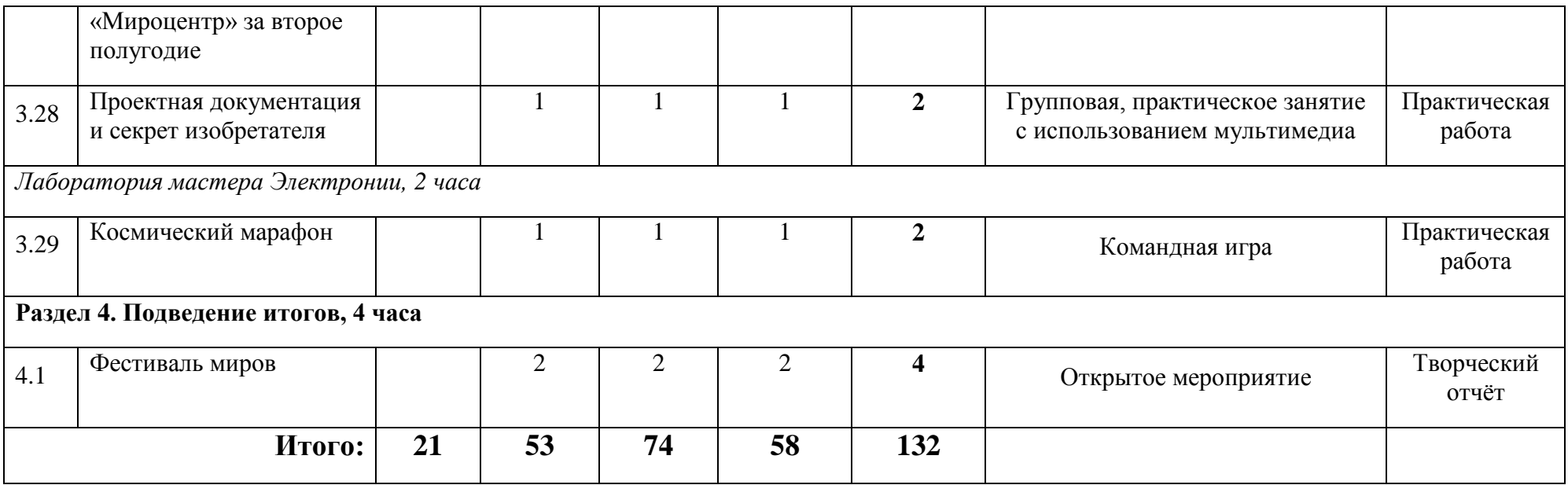

# **Календарный учебный план**

<span id="page-15-0"></span>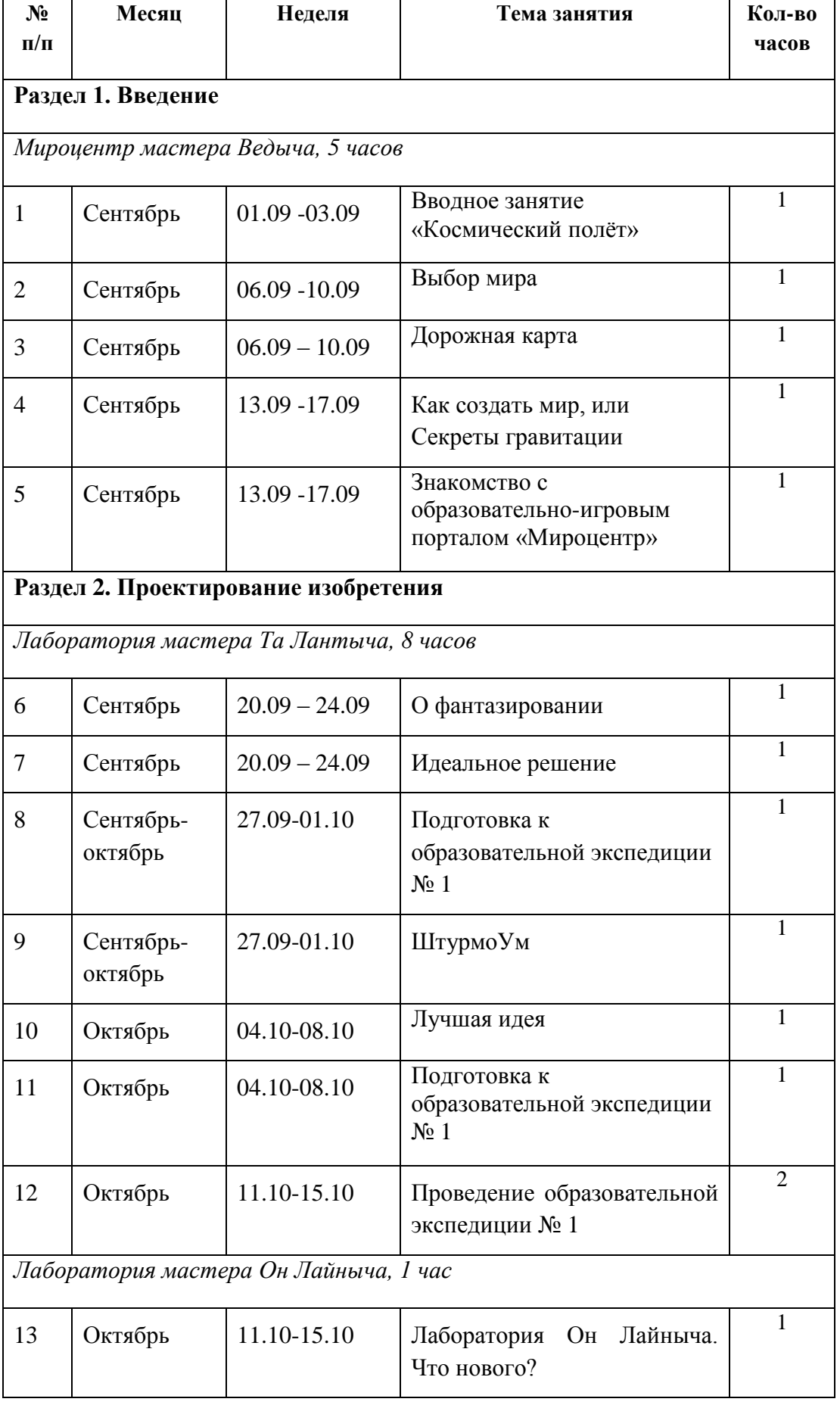

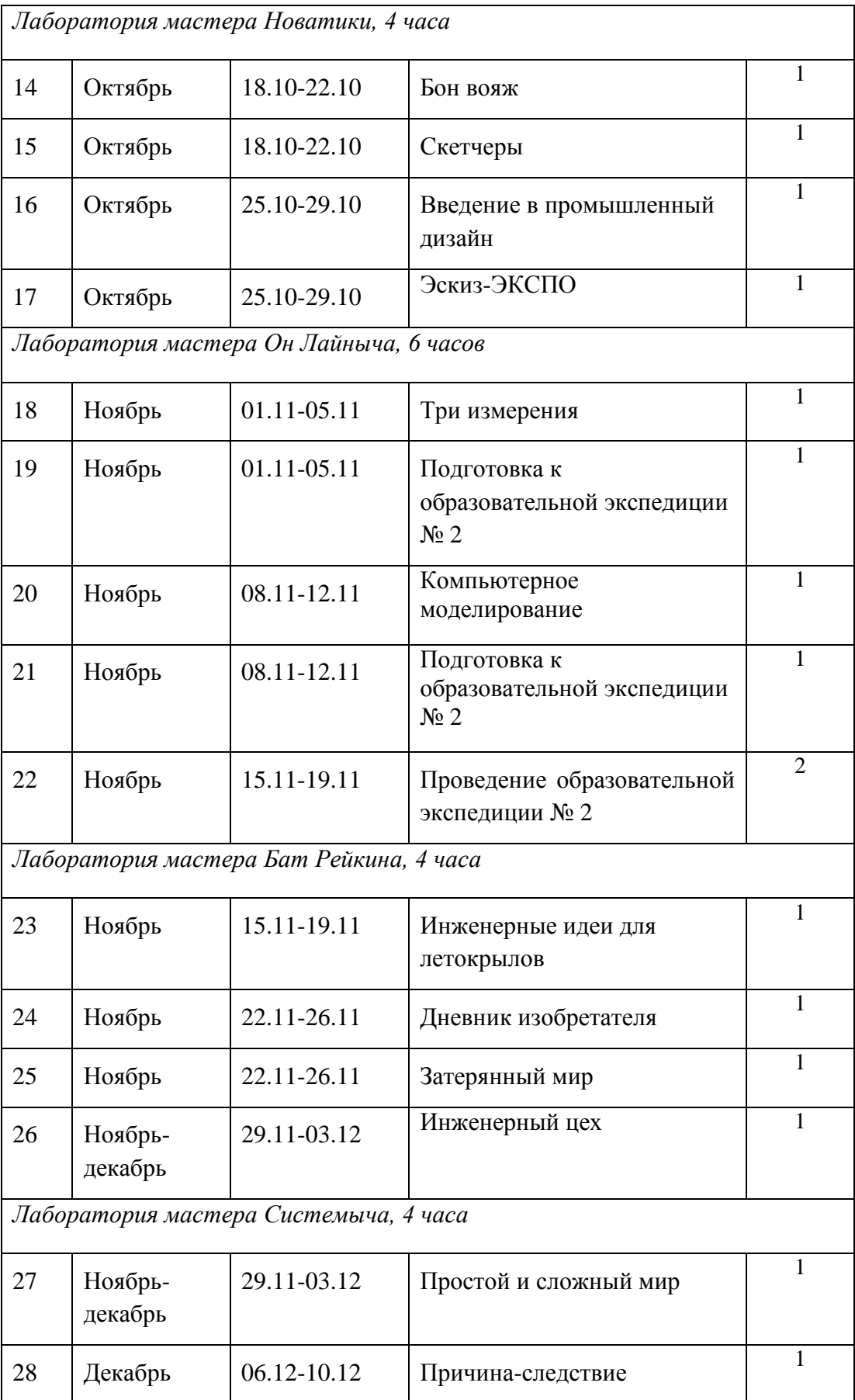

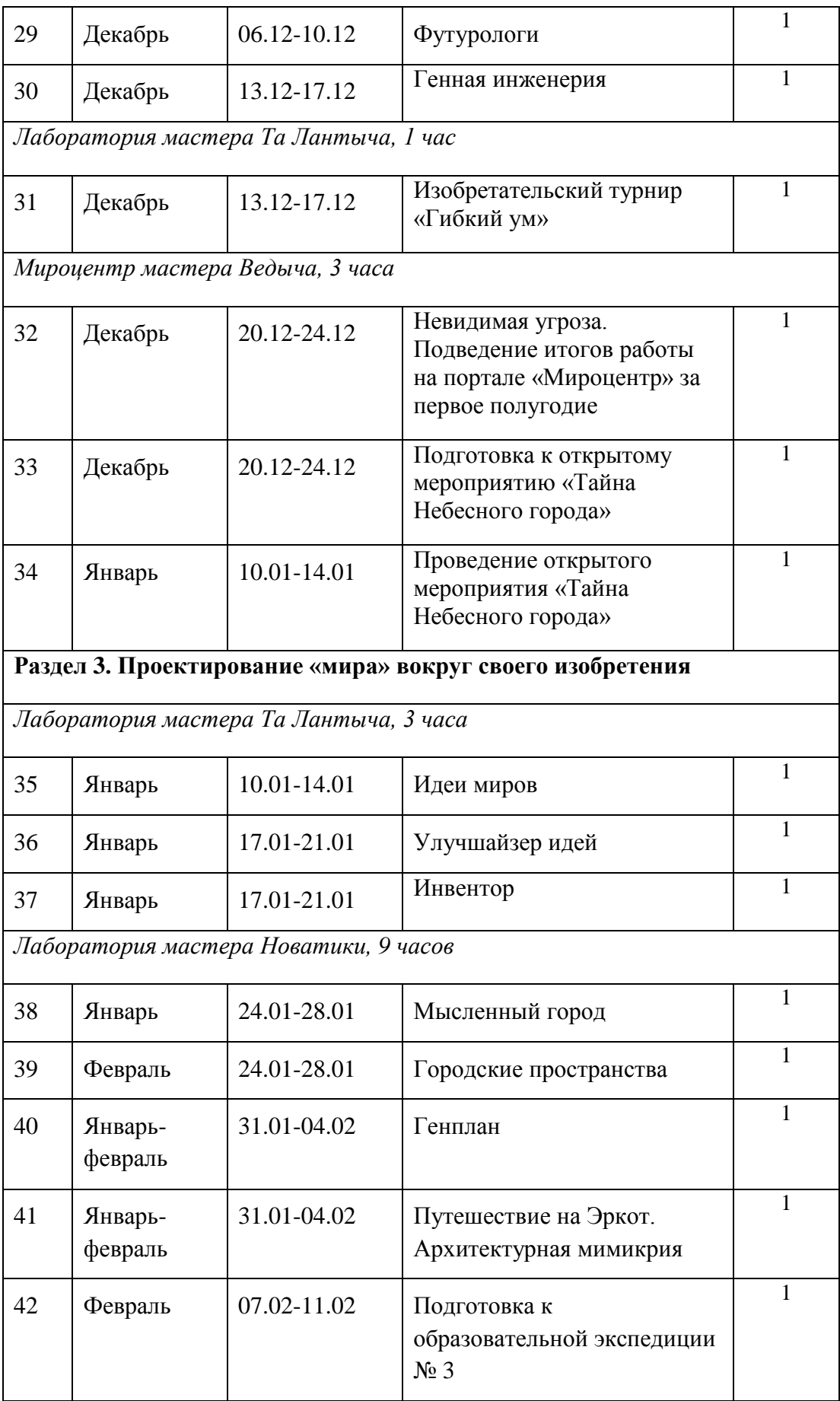

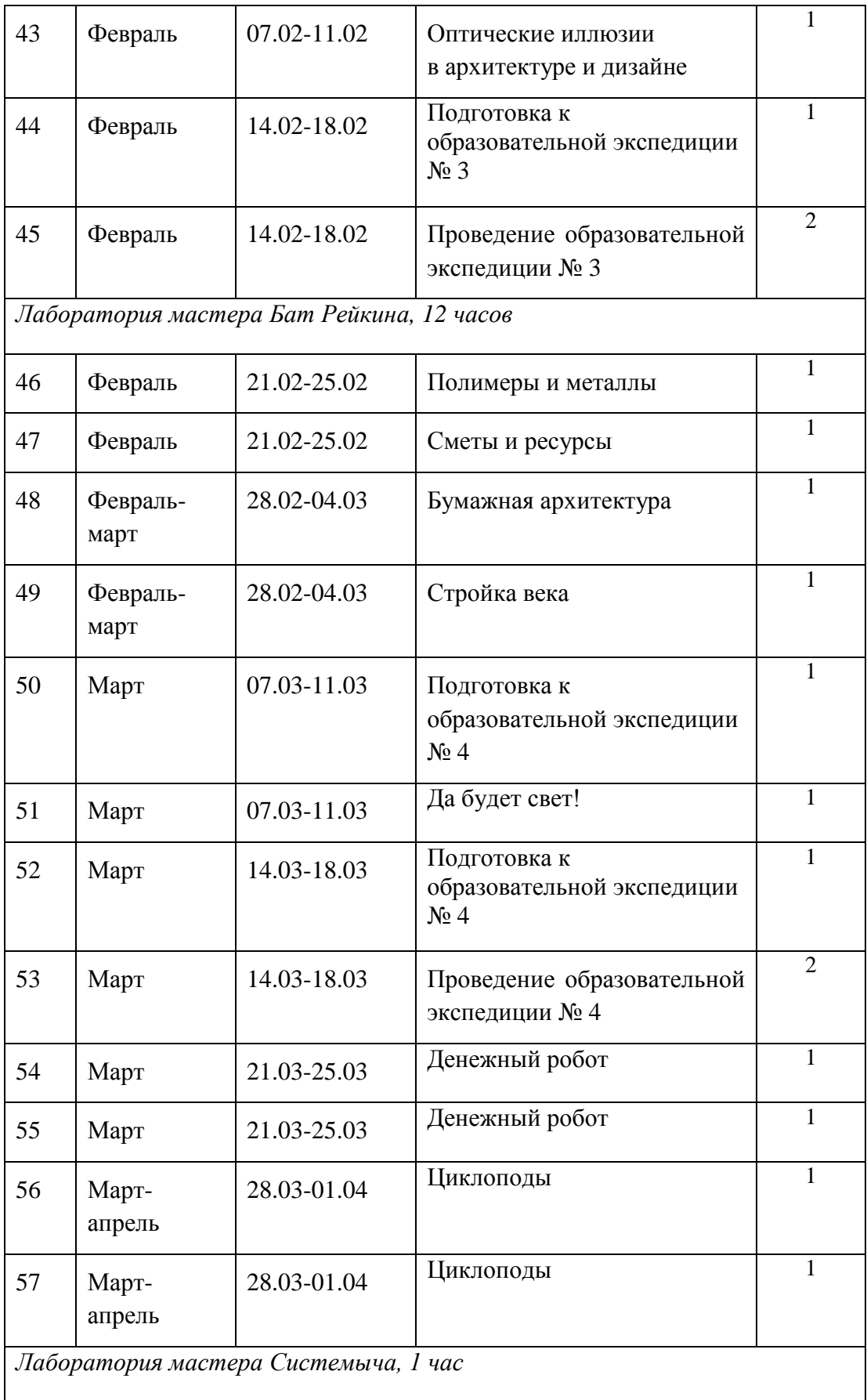

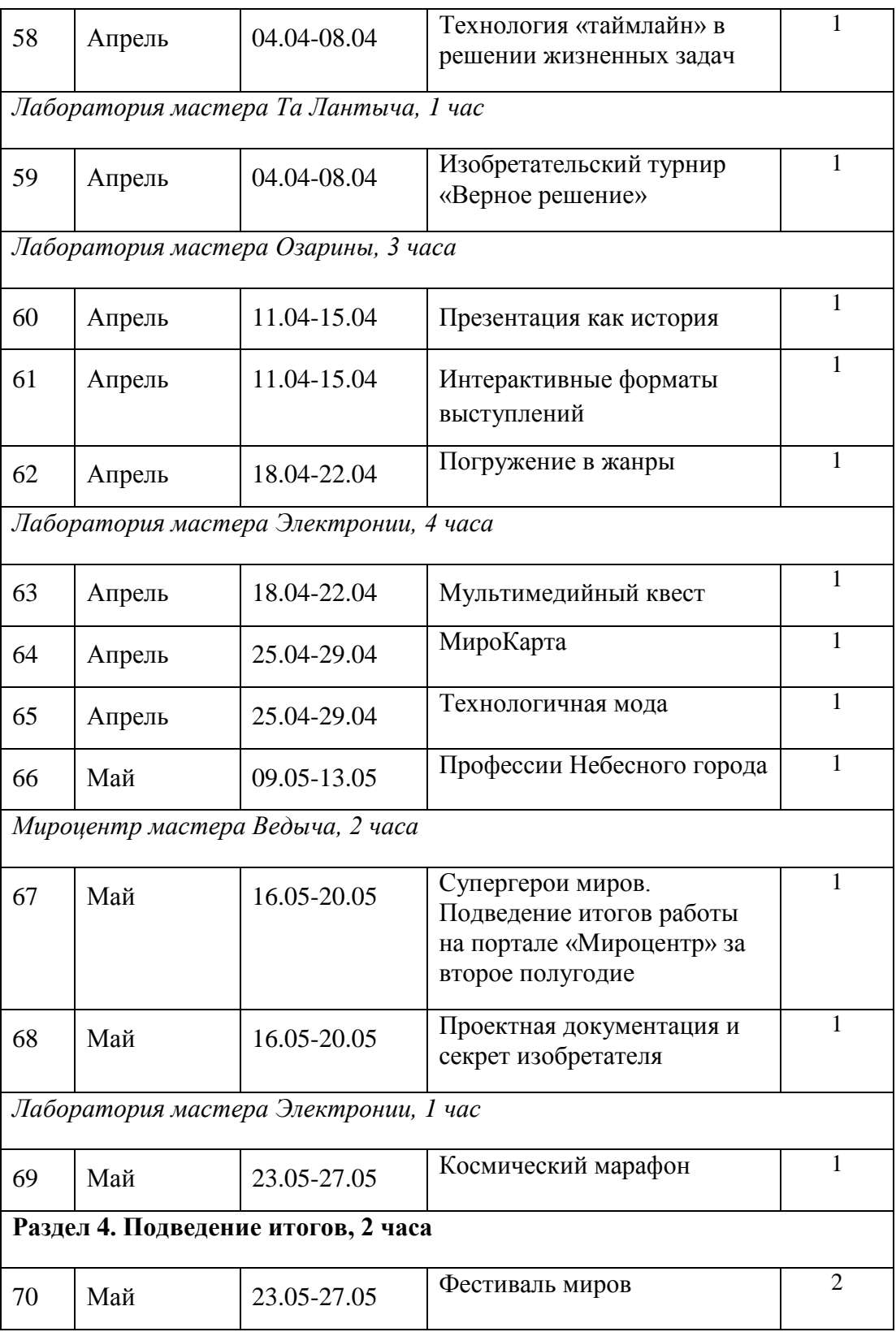

# <span id="page-19-0"></span>**V**

Содержание очных занятий:

# **Содержание Программы**

# **Раздел 1. Введение**

#### *Мироцентр мастера Ведыча*

#### **1.1. Вводное занятие «Космический полёт»**

Игра на актуализацию знаний о сюжете программы. Запуск «космического портала», виртуальный «перелёт» в Небесный город. Первое знакомство с понятием «мир», игра на ассоциации. Встреча с главным героем программы — Миронитом, упражнение на расшифровку послания Миронита.

#### **1.2. Выбор мира**

Знакомство с Небесным городом и его главной «проблемой». Расширение понятия «мир», игра «Готовые миры с планеты Земля». Понятие выбора, выбор темы для дальнейшей разработки. Деление на команды в соответствии с интересами.

#### **1.3. Дорожная карта**

Станционная игра «Планирование маршрута по лабораториям мастеров».

#### **1.4. Как создать мир, или Секреты гравитации**

Пример достижения сложной цели, моделирование процесса дизайн-мышления, постановки и достижения цели на примере кейса о гравитации.

#### **1.5. Знакомство с образовательно-игровым порталом «Мироцентр»**

Практическое знакомство с системой взаимодействия с мастерами на портале «Мироцентр» через поручения; сборка уникальных устройств мастеров, понятия «навыки» и «профессии» Небесного города.

#### **Раздел 2. Проектирование изобретения**

*Лаборатория мастера Та Лантыча*

#### **2.1. О фантазировании**

Понятие «фантазирование». Интеллектуально-творческая разминка на развитие воображения. Легко ли придумывать? Что мешает придумывать? Метод научного прогнозирования Жюля Верна. Понятия «инерция» и «инерция мышления».

#### **2.2. Идеальное решение**

Методы развития гибкости мышления и поиска оригинальных решений — методы «Ассоциации», «Нужный вопрос», «Идеальный результат».

#### **2.3. ШтурмоУм**

Поиск оригинального решения для своей темы при помощи разных приёмов «мозгового штурма».

#### **2.4. Лучшая идея**

Игра «Вход в экспертный совет». Оценка идей, понятие «критерии оценки», выбор лучшего решения.

#### **2.5. Внеклассное мероприятие. Образовательная экспедиция № 1**

Образовательная экспедиция в организацию, использующую методы генерации идей в своей деятельности (кейс).

#### *Лаборатория мастера Он Лайныча*

#### **2.6. Что нового?**

Знакомство с понятием «аналог», методами поиска аналогов и конкурентов изобретений, доработка проекта в соответствии с полученной информацией.

*Лаборатория мастера Новатики*

#### **2.7. Бон вояж**

Командная игра. Выбор оптимальных свойств для решения поставленной задачи и планирование действий на основе заданных условий.

#### **2.8. Скетчеры**

Формирование представлений о таких базовых научных понятиях, как «свойства», «признаки», и их взаимосвязи с условиями внешней среды.

#### **2.9. Введение в промышленный дизайн**

Знакомство с понятиями «эскиз» и «скетч», их видами на примерах работ земных дизайнеров, закрепление понятия через игру «Очки Новатики». Знакомство с профессиями, где работают с эскизами и чертежами. Поиск нужных свойств для своего решения.

#### **2.10. Эскиз-ЭКСПО**

Составные части и масштаб объекта. Оформление эскизов своего изобретения. Выставка эскизов.

*Лаборатория мастера Он Лайныча*

#### **2.11. Три измерения**

Знакомство с понятиями «моделирование» и «компьютерное моделирование», «проекция», «перспектива», «развёртка». Отличия плоских и трёхмерных объектов.

#### **2.12. Компьютерное моделирование**

Изучение инструментов компьютерного моделирования с помощью ПК. Практическая работа по созданию 3D-модели своего устройства на основе разработанного ранее эскиза.

#### **2.13. Внеклассное мероприятие. Образовательная экспедиция № 2**

Образовательная экспедиция в организацию, использующую 3D-принтинг при производстве различных объектов (кейс).

#### *Лаборатория мастера Бат Рейкина*

#### **2.14. Инженерные идеи для летокрылов**

Практикум по созданию устройства с заданными ограничениями, в результате которого будет пройдена вся цепочка создания инженерной конструкции — от идеи до тестирования.

#### **2.15. Дневник изобретателя**

Нелепые изобретения. Викторина о необычных современных материалах, понятия «материалы», «механизмы», «технологии».

#### **2.16. Затерянный мир**

Командная игра на знакомство с конструкторскими возможностями таких материалов, как бумага, фольга, пластилин, проволока, пластик. Проектирование мостов различных конструкций и с использованием привычных материалов необычным способом.

#### **2.17. Инженерный цех**

Создание макета своего изобретения с помощью заранее подобранных материалов в соответствии с эскизами. Виды соединений. Создание презентационного стенда для Фестиваля миров — разбор-схемы своего изобретения.

#### *Лаборатория мастера Системыча*

#### **2.18. Простой и сложный мир**

Знакомство с понятиями «принцип домино» или «цепная реакция», «прогноз», «система», отношением «часть-целое».

#### **2.19. Причина-следствие**

Понятие «причинно-следственные связи», «прогнозирование». Построение карты связей собственных изобретений с окружающим миром.

#### **2.20. Футурологи**

Знакомство с технологиями форсайт-проектирования, с методом исследования «мысленный эксперимент», профессией «футуролог». Задание «Аукцион локаций» выбор локации с наибольшими прогнозируемыми изменениями. Упражнение «День из будущего». Понимание связи технических изобретений и образа жизни современного человека.

#### **2.21. Генная инженерия**

Мастер-класс. Знакомство с понятиями «симптом», «вирус», «бактерия», «ДНК», «гены», «генная инженерия». Структура ДНК. Практическая работа по строительству цепочки ДНК.

#### *Лаборатория мастера Та Лантыча*

#### **2.22. Изобретательский турнир «Гибкий ум»**

Командная игра. В рамках турнира учащиеся попробуют себя в решении открытых задач, которые не имеют единственно верных решений.

#### *Мироцентр мастера Ведыча*

# **2.23. Невидимая угроза. Подведение итогов работы на портале «Мироцентр» за первое полугодие**

Прогнозирование лидеров по работе на портале, составление рейтинга по тем навыкам, которые обучающиеся развивают на портале, определение самых интересных поручений от мастеров, получение наград за выдающуюся активность на портале, постановка целей на портальную деятельность на следующие полгода.

#### **2.24. Игра «живого действия»**

Открытое мероприятие с участием родителей. Командная игра на осмысление результатов работы в течение года и её значения. Внедрение своих «миров» в Небесный город, запуск систем Небесного города — производство, транспорт, здоровье, наука, культура и отдых, энергетика. Задания «Первый контакт», «Профессии», «Охота за артефактами», «Чрезвычайное происшествие», «Ключи Миронита». Награждение команд по номинациям.

#### **Раздел 3. Проектирование «мира» вокруг своего изобретения**

*Лаборатория мастера Та Лантыча*

#### **3.1. Идеи миров**

Создание идей для объектов локации мира, метод инверсии идеального конечного результата. Творческий отбор подходящих вариантов и доработка первоначальных идей различными способами.

#### **3.2. Улучшайзер идей**

Практическая работа по усовершенствованию элементов в выбранной ранее локации мира. Результат: образы идей объектов выбранной локации.

#### **3.3. Настольная игра «Инвентор»**

В основе игры — метод фокальных объектов. Игроки создают уникальные изобретения на основе случайного сочетания предметов и свойств, а также доказывают их нужность. Побеждает тот, кто получил наибольшее количество «патентов» в нескольких турах.

*Лаборатория мастера Новатики*

#### **3.4. Мысленный город**

Знакомство с темой городского планирования. Отличия архитекторов от урбанистов. Определение формы своего будущего макета мира и размещение его на секторы по технологии «ядро-центр-периферия». Знакомство с типами городского пространства в формате викторины.

#### **3.5. Городское пространство**

Знакомство с городам-призракам Земли, а также с одним из «спасённых городов». Виды городской застройки, их плюсы и минусы. Классификация элементов на своих будущих макетах мира с учётом новых знаний о городских пространствах. Доработка эскиза мира.

#### **3.6. Генплан**

Знакомство со способом документирования строительной разметки — «генпланом». Практическая работа по созданию плана-чертежа всех объектов мира для дальнейшего создания макета, представление его на «АРХ-просмотре» другим командам.

#### **3.7. Путешествие на Эркот. Архитектурная мимикрия**

Мастер-класс. Знакомство с понятием «мимикрия». Природа как источник изобретательских идей. Практическая работа «Мимикрирующий дизайн».

#### **3.8. Оптические иллюзии в архитектуре и дизайне**

Оптические иллюзии и их виды. Профессии, в которых важно знать и понимать принципы работы мозга, чтобы использовать оптические иллюзии для решения своих задач. Иллюзии в архитектуре и дизайне. Практическая работа «Иллюзия следящего взгляда».

#### **3.9. Внеклассное мероприятие. Образовательная экспедиция № 3**

Образовательная экспедиция в организацию, которая соответствует направлению «Дизайн среды, проектирование городского пространства» (кейс).

#### *Лаборатория мастера Бат Рейкина*

#### **3.10. Полимеры и металлы**

Свойства материалов. Знакомство с понятиями «полимер» и «присадка к металлам». Виды пластика, мифы о пластике. Интерактивная игра на решение проблем изобретений с помощью нужных присадок.

#### **3.11. Сметы и ресурсы**

Знакомство с понятиями «строительная документация» и «смета» в форме экономической игры. Расчёт количества нужных материалов и инструментов для строительства макета своего мира.

#### **3.12. Бумажная архитектура**

Макет и его виды. Выбор материала для подмакетника. Практическая работа по созданию моделей зданий для макета мира.

#### **3.13. Стройка века**

Практическое знакомство с гибкой методикой планирования скрам (scrum), распределение работы в команде при планировании и создании макета своего мира. Сборка общей композиции мира на макете, его оформление, выполнение завершающих операций.

#### **3.14. Да будет свет!**

Понятия «свет», «источники света», «светодиод», «электрическая цепь», «коннектор», «резистор». Практическая работа по освещению своего макета мира с помощью светодиодной ленты.

#### **3.15. Внеклассное мероприятие. Образовательная экспедиция № 4**

Образовательная экспедиция в организацию, которая соответствует направлению «Прототипное моделирование» (кейс).

#### **3.16. Денежный робот**

Мастер-класс. Практическая работа по созданию механического робота-копилки.

#### **3.17. Циклоподы**

Мастер-класс. Практическая работа по созданию шагающего самоходного робота.

#### *Лаборатория мастера Системыча*

#### **3.18. Технология «Таймлайн» в решении жизненных задач**

Мастер-класс. Практическое знакомство с технологией «Таймлайн». Решение жизненных проблем с помощью анализа и построения логической цепочки событий, приводящих к нежелательным последствиям.

#### *Лаборатория мастера Та Лантыча*

#### **3.19. Изобретательский турнир «Верное решение»**

Командная игра. В рамках турнира учащиеся попробуют себя в решении изобретательских задач, которые не имеют единственно верных решений.

#### *Лаборатория мастера Озарины*

#### **3.20. Презентация как история**

Что такое «публичная презентация». Нестандартные форматы презентаций. Конструкция истории, как её написать. Практическая работа «Проектирование мира как история».

#### **3.21. Интерактивные форматы выступлений**

Практическое знакомство с разными форматами публичных выступлений. Использование технологий интерактивной работы с аудиторией. Критерии оценивания выступлений.

#### **3.22. Погружение в жанры**

Разновидности жанров и их использование для презентации. Выбор формата представления своего «мира», анализ и подбор нужных ресурсов.

#### *Лаборатория мастера Электронии*

#### **3.23. Мультимедийный квест**

Знакомство с понятием «мультимедиа». Командная игра в формате квеста, позволяющая вспомнить деятельность в лабораториях мастеров в течение года при помощи заданий с использованием мультимедиатехнологий.

#### **3.24. МироКарта**

Подведение итогов квеста «Вспомнить всё». Практическая работа с мирами команд, благодаря которой миры получат географические координаты, язык, портрет жителей и правила.

#### **3.25. Технологичная мода**

Мастер-класс. Практическая работа по созданию светодиодного браслета.

#### **3.26. Профессии Небесного города**

#### *Мироцентр мастера Ведыча*

# **3.27. Супергерои миров. Подведение итогов работы на портале «Мироцентр» за второе полугодие**

Решение «проблемы» набора сотрудников для поддержания работы созданных «миров», определение необходимых навыков, которые точно понадобятся новым сотрудникам. Проведение «баттла» между обучающимися за полученные за год навыки на портале, поставка целей на будущее.

#### **3.28. Проектная документация и секрет изобретателя**

Заполнение проектной документации (портфолио проекта) из имеющихся у команд данных об их изобретении и мире. Дискуссия «Главный секрет изобретателя — каким он должен быть?». Ведущие свойства характера человека, придумывающего новое.

#### *Лаборатория мастера Электронии*

#### **3.29. Космический марафон**

Этапы подготовки идеальной презентации. Игра «Космический марафон» для подготовки выступления на Фестивале миров.

# **Раздел 4. Подведение итогов**

#### **4.1. Открытое мероприятие «Фестиваль миров»**

Итоговый конкурс-презентация созданных макетов изобретений, миров, портфолио проекта, выступлений. Церемония награждения учащихся. Мероприятие проводится при участии родителей, внешних экспертов.

<span id="page-27-0"></span>**V I I** Реализация цели и задач Программы достигается через использование инновационных педагогических технологий:

- проблемного обучения;
- **Технологии и методы** игровых технологий;
- технологий проектной деятельности;
- технологий активного обучения;
- технологии формирования индивидуальной образовательной траектории младшего школьника с помощью электронного портфолио и карты интересов;
	- здоровьесберегающих технологий;
	- информационно-коммуникативных технологий;
- технологий развития активной позиции родителя к процессу обучения и воспитания младшего школьника;

 технологий тьюторского сопровождения познавательного интереса младшего школьника.

<span id="page-27-1"></span>**V** В программе предусмотрены разные формы организации занятий:

- **I** практические занятия с использованием мультимедиа (занятия в лабораториях **I** мастеров): 34 шт.;
- **I** мастер-классы от мастеров: 7 шт.;
- **Формы организации занятий**
- внеклассные мероприятия (образовательные экспедиции): 4 шт.;
- игры с использованием мультимедиа (живого действия, квесты, турниры, а также открытые мероприятия): 10 шт.;
- игры без использования мультимедиа (настольные, с карточками): 3 шт.;
- самостоятельная работа обучающихся с использованием дистанционных образовательных технологий.

**1. Практические занятия с использованием мультимедиа** (занятия в лабораториях мастеров): связаны с общей логикой разработки изобретения и мира вокруг него. Предполагают чередование различных видов деятельности: выполнение заданий на бумажном носителе (рабочая тетрадь), выполнение заданий и работу с интерактивным электронным учебником, творческую деятельность. Выполнение заданий происходит преимущественно в группах. Игровая деятельность реализуется в Программе с использованием интерактивного электронного учебника и комплекта дидактических материалов.

**2. Мастер-классы от мастеров:** практические занятия, выполняемые в командах или индивидуально, и не связанные с общей логикой разработки изобретений и миров обучающимися (но связанные с сюжетной линией Программы).

**3. Внеклассные мероприятия (образовательные экспедиции):** кейсы для организации посещения обучающимися организаций, деятельность которых связана с изучаемыми темами. Образовательные экспедиции дают возможность своими глазами увидеть, пощупать, попробовать, задать вопросы, протестировать свою идею на внешних экспертах.

**4. Игры с использованием мультимедиа** (живого действия, экономические, квесты, турниры, в том числе открытые мероприятия): готовые кейсы для организации игр, в которых участники получают уникальный опыт, сталкиваясь со сложной проблемой, преодолевая вызовы и проживая ситуацию на практике, обнаруживая пробелы в своих знаниях. Обеспечены карточками.

**5. Игры без использования мультимедиа:** настольные игры «Ресурсовик», «Инвентор» и «Профессии Небесного города», в которые можно играть как индивидуально, так и в командах. Обеспечены карточками.

**6. Самостоятельная работа обучающихся с использованием дистанционных образовательных технологий.**

Самостоятельная работа обучающихся заключается в создании проектного портфолио своего изобретения (изобретений) и развитии в себе определённых навыков («скиллов»), связанных с направлениями деятельности героев Программы — мастеров.

Для создания проектного портфолио обучающиеся в личном проектном пространстве создают историю своих миров — командных и индивидуальных. В качестве ресурсов для разработок собственных изобретений выступают виртуальные лаборатории мастеров. Обучающиеся посещают лаборатории, свободно общаются с мастерами, изучают их технологии и архив с «готовыми» мирами (видеоролики).

Для получения навыков обучающиеся выполняют поручения мастеров в течение года — «реальные» заказы от жителей Небесного города или других планет. Поручения делятся по направлениям деятельности мастеров. Обучающийся самостоятельно в соответствии со своими интересами решает, принять или не принять следующий заказ. После принятия и выполнения поручения в электронном портфолио обучающегося отображаются соответствующие навыки.

<span id="page-29-0"></span>**I X Мониторинг образовательных результатов**<br>деятельности обучающегося, в том числе на портале «Мироцентр», опросы) и итоговый В программе заложено две формы мониторинга: текущий (карта наблюдений педагога, анализ рабочей тетради обучающегося, анализ творческих продуктов (презентация проекта).

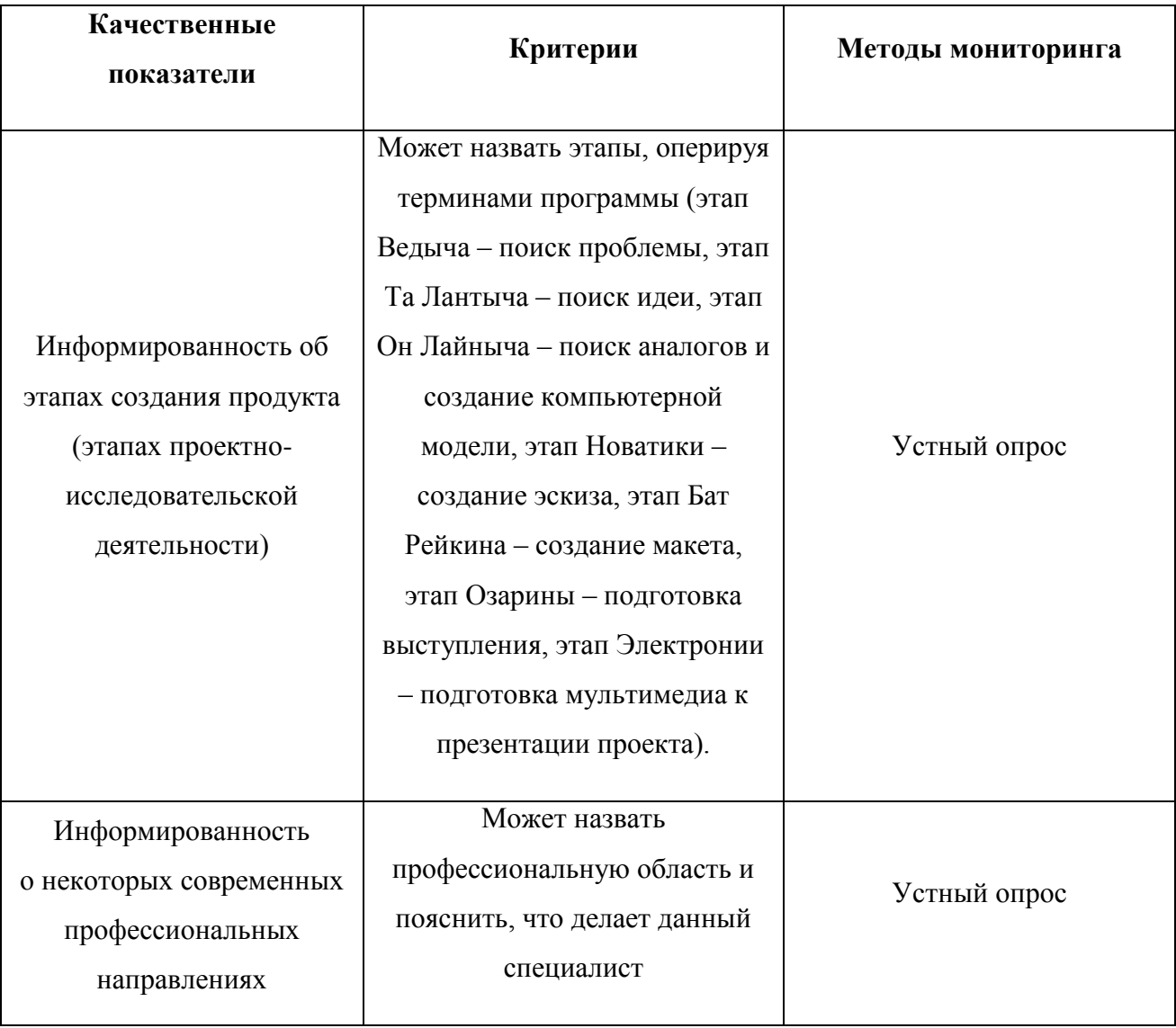

Система оценки качества реализации программы:

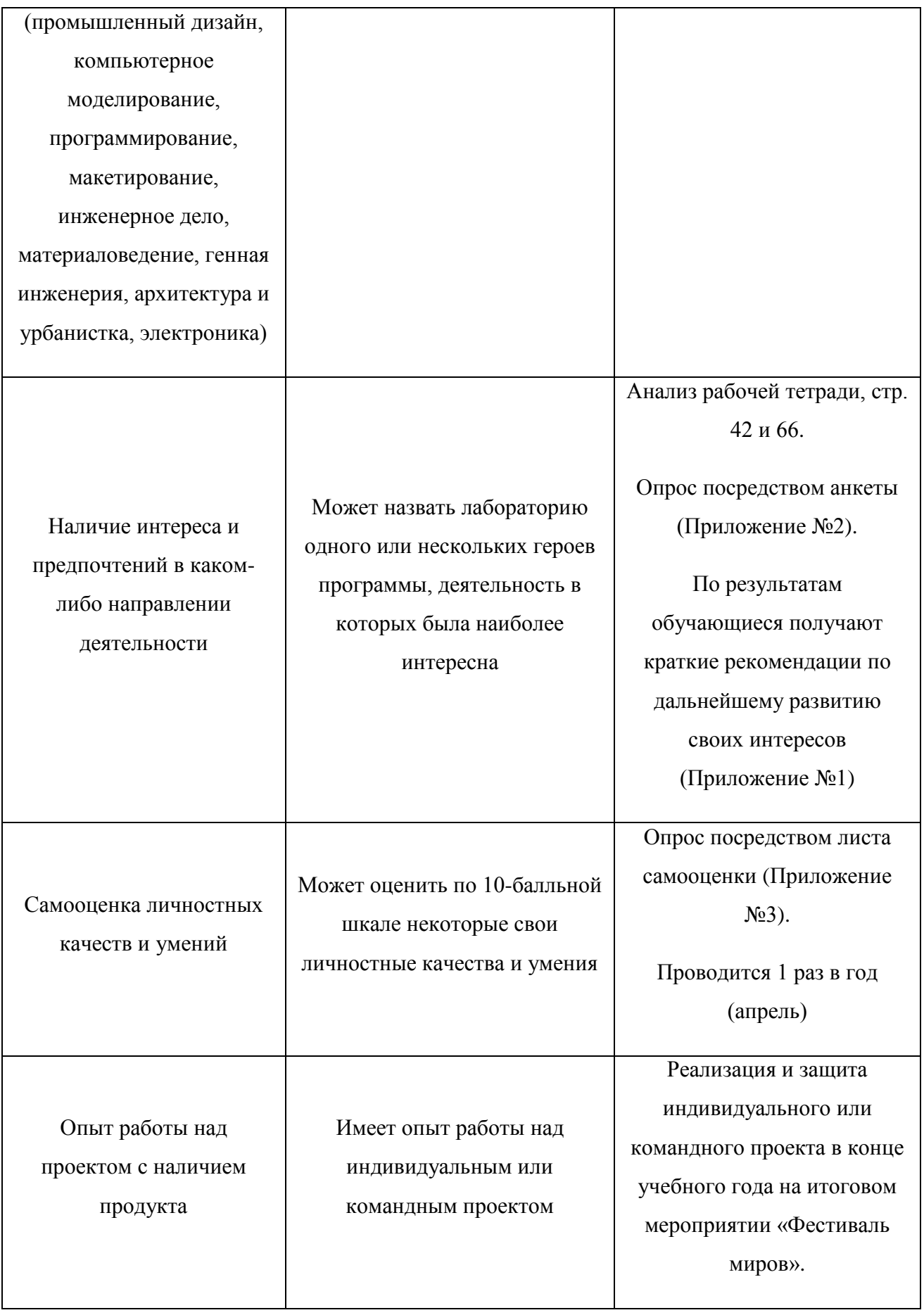

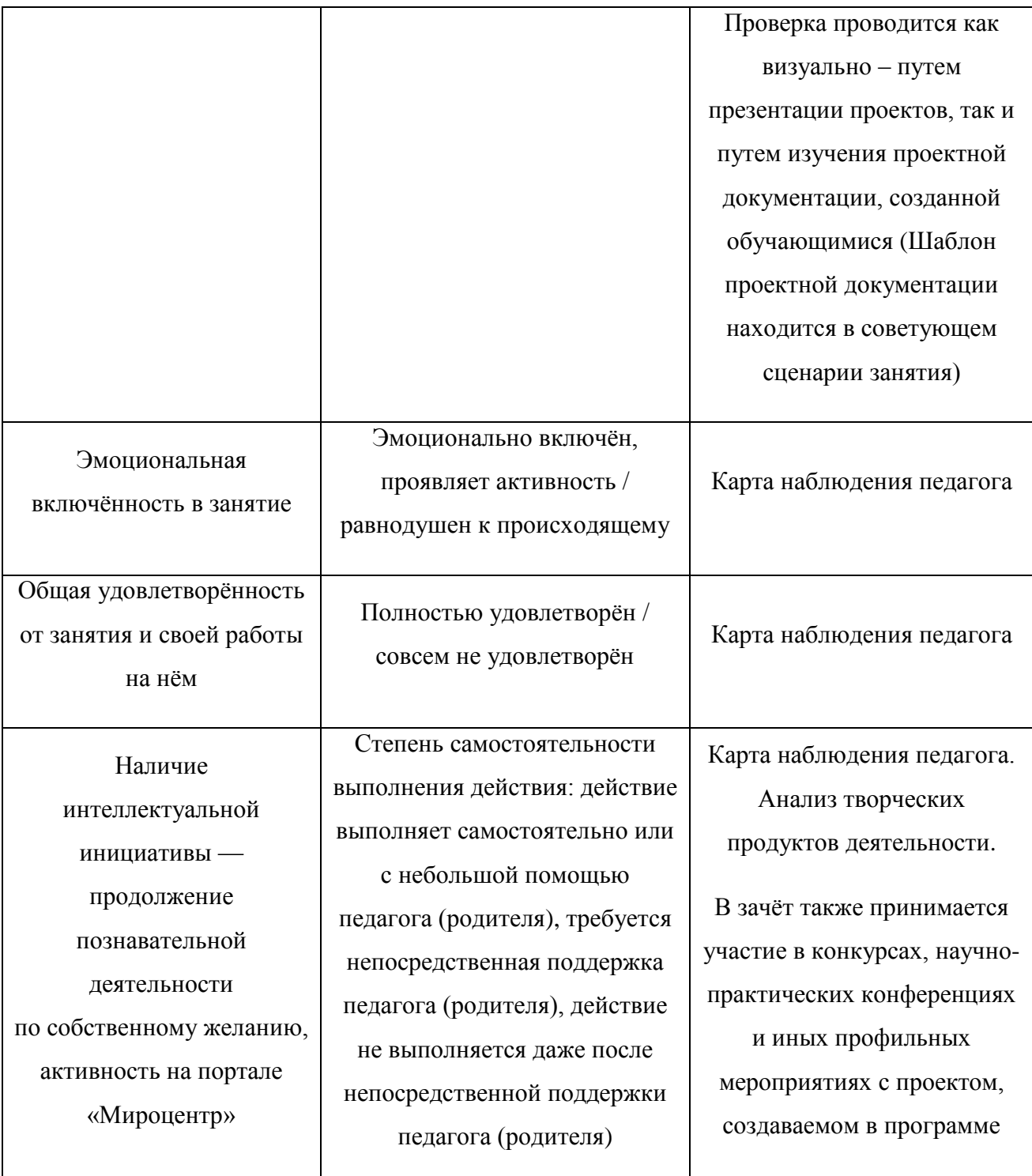

Активность учащихся на портале «Мироцентр» включает в себя также количественные показатели, демонстрирующие уровень активности в Программе (высокий, средний, низкий):

- Количество выполненных поручений от мастеров: 40 и выше, 20-39, до 19.
- Количество «открытых» лабораторий: 11, 5-10, 0-4.

 Количество набранных баллов по навыкам: 17-24, 6-16, 0-5. Всего 24 навыка, 1 балл – это навык с более 80 баллами.

Количество навыков связано с количеством самостоятельно выполненных учащимся практических работ (поручений от мастеров) на портале «Мироцентр» в течение учебного года. Анализ характера набранных навыков даёт педагогу (и родителю) понимание направленности интересов ребёнка. Для получения информации об этом проводится заполнение листа «Мои навыки» (см. Приложение №4). В листе «Мои навыки» под каждым из навыков указан максимальный балл, до которого его можно было развить в течение года. В соответствующие области под навыками необходимо вписать то количество баллов, которое указано в электронном портфолио портала «Мироцентр».

Результаты опроса посредством анкеты (Приложения №1-2), лист самооценки обучающегося (Приложение №3), проектная документация, лист «Мои навыки» (Приложение №4) могут быть включены в портфолио обучающегося.

# **По итогам промежуточного и итогового мониторинга оценивается освоение программы обучающимся:**

3ачтено — обучающийся проявляет заинтересованность и стремление к познанию в какой-либо области знаний (лаборатории мастера), вовлечён эмоционально и деятельностно, демонстрирует умение применять полученные знания на практике, создал проектную документацию своего изобретения и защитил проект (личный или в составе команды) на итоговом мероприятии «Фестиваль миров».

Не зачтено — обучающийся не посещал занятия / обучающийся не проявил заинтересованность и стремление к деятельности ни в одной из лабораторий мастеров, эмоционально и деятельностно не вовлечён, не продемонстрировал умение применять полученные знания на практике, не создал проектную документацию своего изобретения и не присутствовал на защите проекта на итоговом мероприятии «Фестиваль миров».

# **X**

#### <span id="page-32-0"></span>В состав учебно титродическию -методической соконтического комплекта В

- интерактивный электронный учебник;
- технологические карты занятий и кейсов внеклассных мероприятий;
- рабочие тетради «Мои идеи и изобретения» для каждого обучающегося;
- комплект материалов для организации групповой работы (2 части);
- образовательная программа «Мастерами становятся»;
- образовательно-игровой портал «Мироцентр».

# **XI. Ресурсы для реализации Программы**

### <span id="page-33-1"></span><span id="page-33-0"></span>**11.1. Кадровые ресурсы:**

- Педагог дополнительного образования/учитель начальных классов.
- Педагог-психолог.
- Тьютор.

### <span id="page-33-2"></span>**11.2. Аппаратное обеспечение:**

- IBM PC-совместимый компьютер, подключённый к сети Интернет.
- Процессор не ниже Pentium-400.
- Оперативная память не меньше 512 Мб.
- Проектор или интерактивная доска с разрешением экрана 1024×768 (подключается к компьютеру учителя).
- Монитор с разрешением  $1280\times1024$ .

# <span id="page-33-3"></span>**11.3. Программное обеспечение:**

Операционная система: Windows (XP или выше), Linux, Mac.

Установка программного обеспечения не требуется.

Для работы с порталами необходим любой браузер версии не ниже:

Internet Explorer 9.0; Mozilla Firefox 23.0; Google Chrome 29.0;

Opera 17.0;

iOS Safari 3.2.

Скорость интернета для работы на порталах не ниже 512 Кбит/с.

- <span id="page-33-4"></span>**X** 1. Национальный проект «Образование». Федеральные проекты «Успех каждого **I** ребёнка», «Современная школа», «Цифровая образовательная среда», «Социальная **I**<br>
активность». — URL : <u>https://edu.gov.ru/national-project/</u>.
- **Нормативные документы** 2. ФЗ «Об образовании в РФ» от 29.12.12 №273-ФЗ, ст. 15, 16, 28 и др.
- 3. Распоряжение Правительства РФ от 29 декабря 2014 г. N 2765-р «О Концепции Федеральной целевой программы развития образования на 2016–2020 гг.».
- 4. [Приказ Минобрнауки РФ от 9.11.2018 N 196 «Об утверждении порядка организации](http://uo86.ru/DswMedia/pis-mominobrnaukirfot11122006n06-1844.doc)  и [осуществления образовательной деятельности по дополнительным](http://uo86.ru/DswMedia/pis-mominobrnaukirfot11122006n06-1844.doc)  [общеобразовательным программам»](http://uo86.ru/DswMedia/pis-mominobrnaukirfot11122006n06-1844.doc) и разъяснения к нему.
- 5. Метод. рекомендации Минобрнауки РФ по проектированию дополнительных образовательных общеразвивающих программ от 18.11.15.
- 6. Концепция развития дополнительного образования детей от 04.09.14 № 1726-р и план мероприятий по её реализации от 24.04.15 № 729-р.
- 7. СанПиН 2.4.4.3172-14 (Постановление Главного государственного санитарного врача РФ 04.07.214 №41)
- <span id="page-34-0"></span>**X** 1. Дополнительное образование в эпоху перемен: сотрудничество, сотворчество, **I** самотворение. — А. Асмолов. — Образовательная политика. — № 2 (64). — 2014.
- **I I** 2. Гин А., Кавтрев А. «Креатив-бой»: как его провести. — М. : Вита-Пресс, 2012. — 31 с.
- **Список литературы для педагога** 3. Гин А. Приёмы педагогической техники. М. : Вита-Пресс, 2005. 112 с.
- 4. Микалко М. Рисовый штурм и еще 21 способ мыслить нестандартно. М. : Манн, Иванов и Фербер, 2015. — 416 с.
- 5. Иаддаден Л. В каком мире мы будем жить завтра? М. : Клевер-Медиа-Групп, 2015. — 144 с.
- <span id="page-34-1"></span>**X I** 1. http://mirocentr.ru/ — образовательно-игровой портал «Мироцентр».

# **Список рекомендуемых интернет-ресурсов**

**V**

### **Рекомендации по развитию интересов ребёнка, сделанные на основе выбора им лабораторий, деятельность в которых ему понравилась в наибольшей степени**

#### **Мироцентр. Лаборатория саморазвития мастера Ведыча**

Проявленный интерес к занятиям в лаборатории мастера Ведыча может говорить о том, что в учащемся сильна тяга к сохранению лучшего опыта, анализу уже собранных данных, поиску «белых пятен», связывающих деталей.

Вероятно, перед началом нового проекта или вида работ учащийся предпочитает сначала собирать как можно больше информации, мнений из разных источников, изучить спрос и предложение, и только после этого начинать действовать, с уверенностью опираясь на лучшие практики прошлого. Это ценные навыки для проектировщиков, юристов и историков.

Выстраивать вектор своего развития такому ребёнку комфортнее, зная, что в такой ситуации делали люди до него, как справлялись с проблемами, какие решения уже существуют. Это путь учёного или педагога, который учитывает опыт прошлого, чтобы улучшить его, соединить имеющиеся наработки и совершить прорыв. Для него важны правила, он считает их опорой для дальнейшей работы, продуктивного взаимодействия.

#### **Креативная лаборатория мастера Та Лантыча**

Интерес к заданиям из лаборатории мастера Та Лантыча может говорить о том, что воображение — сильная сторона учащегося, и ему будут легко даваться задания на придумывание, сочинение. Такой ребёнок легко справится с заданиями, в которых нужно найти новый путь, необычное решение, в голове создать разветвлённую систему и «оживить» её.

Важный критерий — отсутствие жёстких рамок для решения задачи. Оптимальный вариант — задать цель, немного ограничить зону поиска темой и дальше предоставить возможность самостоятельного движения. Оригинальность, связывание несочетаемого отличает такого ребёнка. Он может быть прекрасным рассказчиком, мастером придумывать отговорки или уметь убеждать — в любом случае он будет подключать силу воображения для решения всех задач повседневной жизни.

Применение такого творческого подхода к решению проблем может стать навыком для дальнейшей профессиональной карьеры изобретателя, дизайнера, учёного, разработчика в любой сфере деятельности.

#### **Лаборатория цифровых наук мастера Он Лайныча**

Сопоставление, анализ, оценка, создание структуры, упорядочивание — тяга к такой деятельности может быть особенно сильна у обучающихся, которым наиболее интересными показались занятия в лаборатории мастера Он Лайныча. Особенно успешны эти ребята могут быть в тех сферах и профессиях, где требуется составление алгоритмов и следование им: программирование, конструирование, медицина, авиа- и космостроение, энергосети, финансы, туризм, сельское хозяйство. Спрос на таких специалистов есть в любом направлении.

Навыки планирования и проведения экспериментов, расчёта, программирования, анализа помогут сделать блестящую карьеру учёного. Хорошей практикой было бы дополнение навыков анализа навыками синтеза — поисками новых сочетаний из уже имеющихся вариантов. Такая «двойная» работа поможет отточить природные данные поиска связей и создания структур.

Чем больше вариантов, которые можно сравнивать, сопоставлять, тем выше вероятность нахождения новой идеи. Для таких детей важно, чтобы «база выбора» была обширной и разнообразной. Они собирают какие-то вещи «про запас», «на потом», чтобы их можно было использовать в дальнейшем, включить в какой-то процесс в будущем.

#### **Лаборатория бионики и промышленного дизайна мастера Новатики**

Интерес к темам лаборатории мастера Новатики может говорить о потенциале системного мышления. Особенно заметно это может проявляться в нескольких сферах: строительстве, дизайне среды, вещей, интерфейсов, промышленных товаров, а также проектировании.

Архитектурное моделирование, промышленный дизайн, проектирование городской среды требуют множества навыков, но усердие, внимательность, способность думать о желаниях и потребностях людей помогут стать профессионалом. Эти дети обладают ярким воображением, но им не всегда нравится рассказывать о своих идеях вслух, им может казаться, что главное — выразить себя через искусство, детали, образ.

Также важными темами для такого ребёнка могут быть вопросы эргономики, эффективности, экологии. Вероятно, учащийся будет учитывать в своём проекте сразу несколько критериев, думать о взгляде «клиента». Благодаря такой работе быстро развивается эмпатия, вкус, способность преодолевать ограничения. Самосовершенствование тоже будет важным стимулом для ребёнка. Продуманная структура, исходя из потребностей и условий создания, эстетика, удобство, долговечность, безопасность, возможность совершенствования, гармоничность, выражение своих идей без слов — вот что важно для детей, которые особенно выделяют лабораторию мастера Новатики.

#### **Лаборатория макетирования и прототипирования мастера Бат Рейкина**

Эти дети обычно «думают руками». Им важно пробовать на практике каждую идею и искать новые решения среди неудавшихся экспериментов. Важно предоставлять возможность сочетать несочетаемые материалы, технологии, показывать и узнавать новые способы соединения, практического использования.

Чаще всего этим детям проще сначала сделать, а потом узнать теоретическую основу своих действий. Они хорошо разбираются в видах, марках, вариантах чего-либо, умеют изобретать «от обратного», то есть воссоздавать технологии производства, глядя на готовые изделия.

Таким учащимся важно создавать и видеть результаты своей работы, однако, они могут забрасывать недоделанные прототипы, если найдут новую идею или более удачное сочетание материалов. Им не очень нравится совершенствовать уже законченные прототипы, или к которым они потеряли интерес. Новое, неизвестное, сложное — вот что даст самый сильный интерес, который может быть применён в любой области. Например, подходящими профессиями могли бы быть конструктор новых металлов, тканей, материалов, проектировщик промышленной или детской робототехники, конструктор домашних или медицинских роботов, специалист по энергосетям, машиностроению и т.д.

#### **Лаборатория прогнозирования будущего мастера Системыча**

Если учащемуся понравились занятия в лаборатории мастера Системыча больше, чем все остальные, вероятно, его взгляд на мир очень широк, и смотрит он далеко в будущее. Такие дети обычно видят суть событий, всю цепочку причин и следствий в прошлом, а также способны достроить её в воображении на будущее. Это визионеры, аналитики, исследователи, философы, учёные.

Им важно чувствовать себя сопричастными к какой-либо большой проблеме, теме исследований, важному проекту. Чем более грандиозна и значительна тема, тем с большей отдачей они будут её исследовать.

Они видят тенденции, чувствуют тренды, увлечённо пробуют всё новое, раньше всех делают прогнозы, но не всегда могут ответить на вопрос: «С чего ты это взял?». Они улавливают мельчайшие перемены и способны увидеть их в деталях, недоступных остальным наблюдателям. Часто такие учащиеся нуждаются в подтверждении правильности их точки зрения, ищут поддержки, поэтому и стремятся быть частью влиятельной группы, однако, их собственные наблюдения для них также очень важны. Их любимая фраза: «Я же говорил!».

#### **Лаборатория публичных выступлений мастера Озарины**

Если самыми запоминающимися моментами программы «Мастерами становятся» были занятия в лаборатории мастера Озарины, это значит, что больше всего учащего интересует путь к информации и к публике.

Узнав, поняв или случайно услышав что-то, этот ребёнок спешит поделиться важным открытием. Ему важно быть услышанным, замеченным. Его не страшит возможность спора, выступления, спонтанной беседы с незнакомцем. Он умеет быть обаятельным, чтобы получить нужную информацию. Он не очень переживает из-за ошибок, ведь это тоже новая информация.

Также таким детям легко даётся структурирование мыслей в текст. Это потенциально очень хорошие журналисты, актёры, преподаватели, переговорщики, психологи. Они видят, что остаётся «между строк», и умеют сами искусно управлять вниманием собеседника. Им не составляет труда выразить одну мысль разными способами для разной аудитории. Могут быть немного театральными и излишне любопытными, но чувство такта, как и эмпатия, появляется у них по мере практики. Им очень важно находиться среди других людей — друзей, соперников, потенциальных зрителей. Без взаимодействия с другими их таланты угасают.

#### **Лаборатория мультимедиатехнологий мастера Электронии**

Эта лаборатория становится наиболее интересной для тех, кто чувствует тягу делиться информацией, но предпочитает делать это через цифровые каналы: фотографии, видео, аудио. Это мастера-практики, которые отлично разбираются в программах и технике, способах доработки и распространения информации.

Такие дети знают, что цифровой мир безграничен, возможности неисчерпаемы, и им нравится делиться своими знаниями с помощью мультимедиаинструментов. Они хорошо знают техническую сторону создания чего-либо: документов, фотографий, видеозаписей и т.д. Также им не всегда может быть интересно распространять свои мысли, они могут выбирать тех, кто максимально им близок, и распространять их идеи.

Эти дети способны довести до совершенства невзрачные идеи одной подачей или полностью изменить смысл с помощью фотографий или видео. Это мастера визуальных презентаций. Простой текст кажется им скучным. Им нравятся необычные сочетания, эксперименты с кричащим и гармоничным дизайном, их язык — это символы. Из них получатся высококлассные дизайнеры виртуальных миров, архитекторы цифровых систем, медиаредакторы, специалисты по спецэффектам, операторы, монтажёры, фотографы.